# **Analytical Methods of Business Environment**

Synthesis of External and Internal Factors of Business Environment

9. lecture

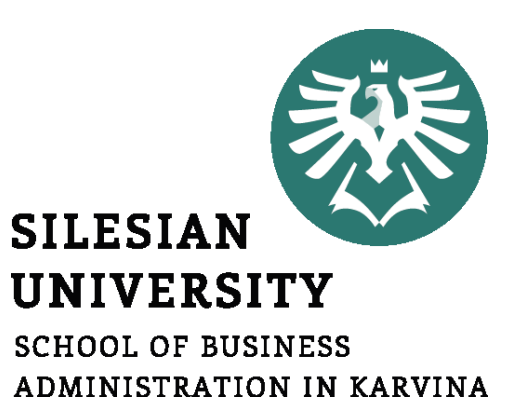

**Ing. Šárka Zapletalová, Ph.D.** Department of Business Economics and Management BUSINESS ENVIRONMENT

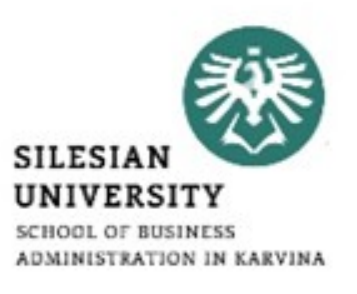

- Must be made to systematize knowledge from internal and external environment analysis.
- One approach is to create Industry matrix which is followed up forms in the form of systematization **IFAS, EFAS tables.**
- Thereafter we generate **SFAS Matrix** and find a **Propitious Niche.**
- In conclusion, inecessary to generate alternative strategies by using a **TOWS Matrix**.

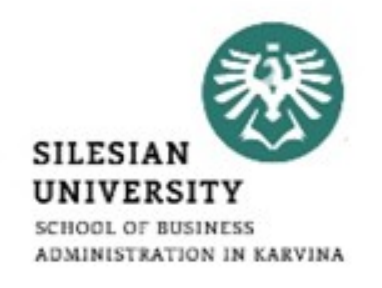

- 1. Using key success factors to create an *industry matrix* within any industry there are usually *certain variables* - *key success factors* - that a company's management must understand in order to be successful.
	- Key success factors are variables that can significantly affect the overall competitive positions of companies within any particular industry.
	- An industry matrix summarizes the key success factors within a particular industry. The matrix gives a **weight for each factor** based on how important that factor is for success within the industry.
	- The matrix also specifies **how well various competitors in the industry are responding to each factor**.
	- To generate an industry matrix using two industry competitors (called A and B), complete the following steps for the industry being analyzed:

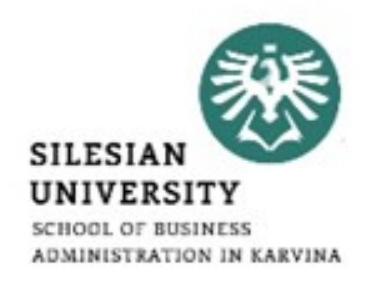

- To generate an industry matrix using two industry competitors (called A and B), complete the following steps for the industry being analyzed:
	- **1. In Column 1** (*Key Success Factors*), list the 8 to 10 factors that appear to determine success in the industry.
	- **2. Column 2** (*Weight*), assign a weight to each factor, from 1.0 (Most Important) to 0.0 (Not Important) based on that factor's probable impact on the overall industry's current and future success. (All weights must sum to 1.0 regardless of the number of strategic

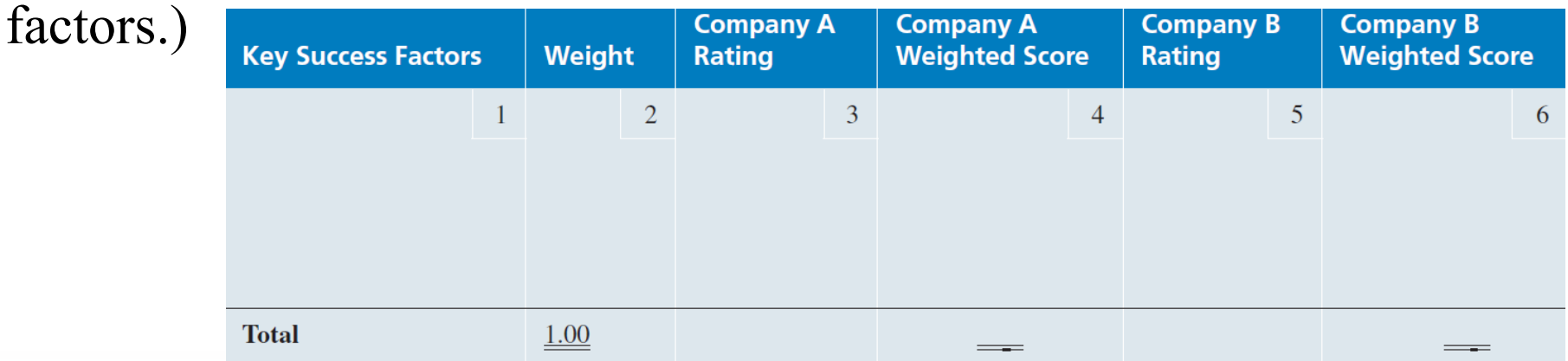

- To generate an industry matrix using two industry competitors (called A and B), complete the following steps for the industry being analyzed:
	- **3. In Column 3** *(Company A Rating*), examine a particular company within the industry.
		- for example, Company A. Assign a rating to each factor from 5 (Outstanding) to 1 (Poor) based on Company A's current response to that particular factor. Each rating is a judgment regarding how well that company is specifically dealing with each key success factor.

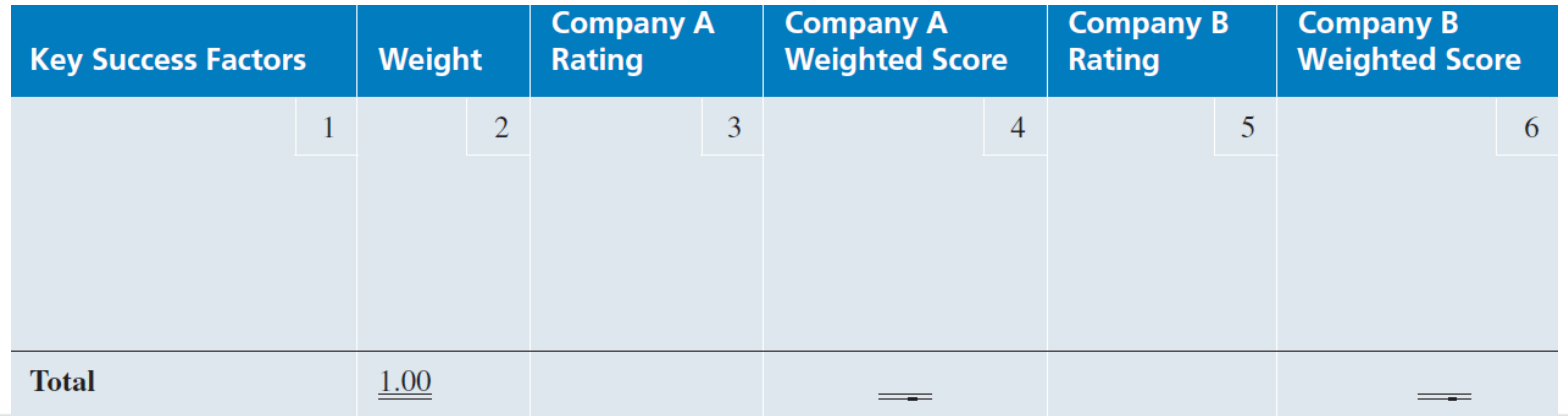

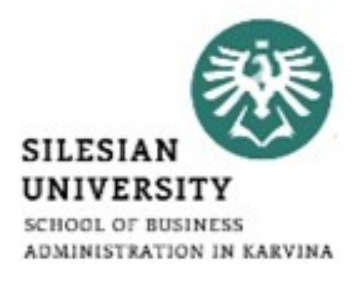

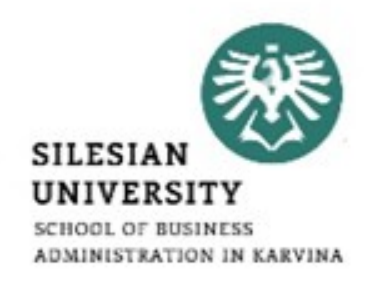

- To generate an industry matrix using two industry competitors (called A and B), complete the following steps for the industry being analyzed:
	- **4. In Column 4** (*Company A Weighted Score*), multiply the weight in Column 2 for each factor by its rating in Column 3 to obtain that factor's weighted score for Company A**.**
	- **5. In Column 5** (*Company B Rating*), examine a second company within the industry – in this case, Company B.
		- 4. Assign a rating to each key success factor from 5.0 (Outstanding) to 1.0 (Poor), based on Company B's current response to each particular factor.
	- **6. In Column 6** (*Company B Weighted Score*), multiply the weight in Column 2 for each factor times its rating in Column 5.
	- **7. The total weighted score indicates** how well each company is responding to current and expected key success factors in the industry's environment.

#### EFAS Table

# **Synthesis of External Factors – EFAS**

• Using an **EFAS** (*External Factors Analysis Summary*) **Table** is one way to *organize the external factors* into the generally accepted categories of opportunities and threats as well as to analyze how well a particular company's management (rating) is responding to these specific factors in light of the perceived importance (weight) of these factors to the company.

> Weighted **External Factors** Weight Rating **Score Comments**  $\overline{1}$  $\overline{2}$  $\overline{3}$  $\overline{4}$  $\overline{5}$ **Opportunities Acquisition of Hoover** .20  $4.1$  $.82$  $\blacksquare$  Economic integration of European Community .50 Maytag quality  $\blacksquare$  Demographics favor quality appliances .10 5.0  $.05$ 1.0  $.05$ Low Maytag presence  $\blacksquare$  Economic development of Asia 2.0  $.10$ Will take time  $.05$ ■ Opening of Eastern Europe  $.10$ 1.8 .18 Maytag weak in this channel Trend to "Super Stores" **Threats** Well positioned  $.10$ 4.3  $.43$  $\blacksquare$  Increasing government regulations Well positioned .10 4.0 .40  $\blacksquare$  Strong U.S. competition Hoover weak globally  $.15$ 3.0 .45 ■ Whirlpool and Electrolux strong globally  $\blacksquare$  New product advances  $.05$  $1.2$  $.06$ **Ouestionable**  $.10$ 1.6 Only Asian presence in  $\blacksquare$  Japanese appliance companies  $.16$ Australia  $3.15$ **Total Scores** <u>1.00</u>

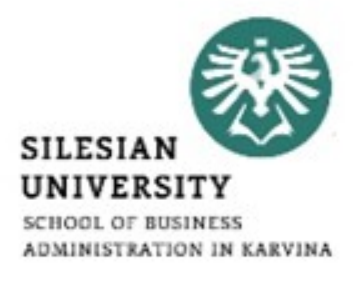

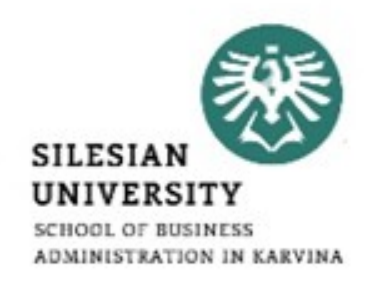

- This **IFAS** (*Internal Factor Analysis Summary*) **Table** is one way to *organize the internal factors* into the generally accepted categories of strengths and weaknesses as well as to analyze how well a particular company's management is responding to these specific factors in light of the perceived importance of these factors to the company.
- Use the **VRIO framework** (Value, Rareness, Imitability, & Organization) to assess the importance of each of the factors that might be considered strengths.
- Except for its internal orientation, this *IFAS Table is built the same way as the EFAS Table.*

IFAS Table

#### **Synthesis of Internal Factors**

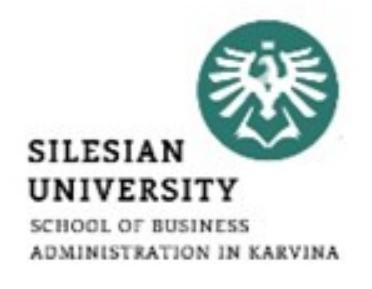

### **Example of Internal Factor Analysis Summary (IFAS Table)**

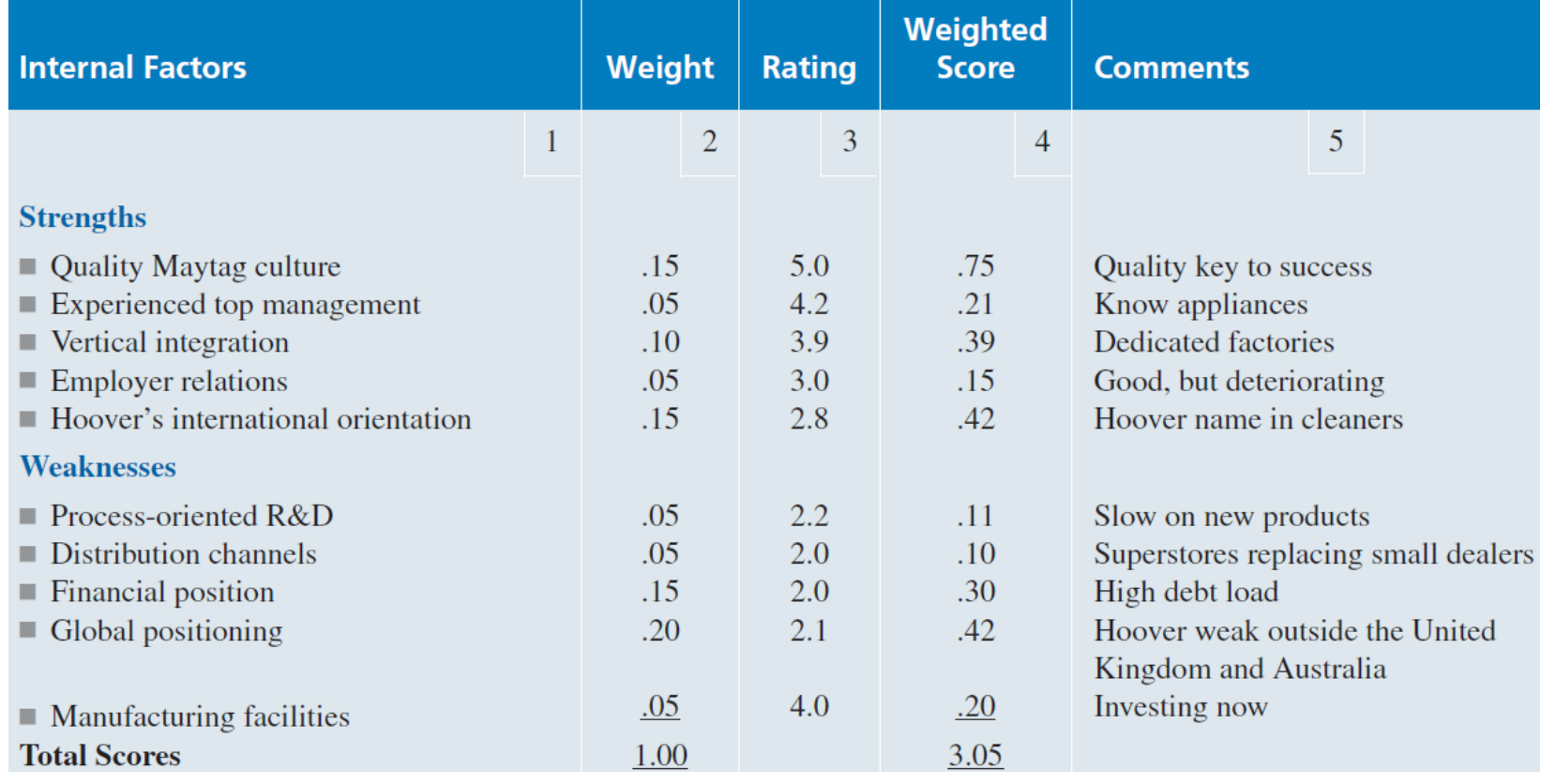

## IE Matrix

- The **IE Matrix** is a strategic management tool which is used to analyze the current position of the divisions and suggest the strategies for the future.
- The Internal-External (**IE**) **Matrix** is based on an analysis of internal and external business factors which are combined into one suggestive model.

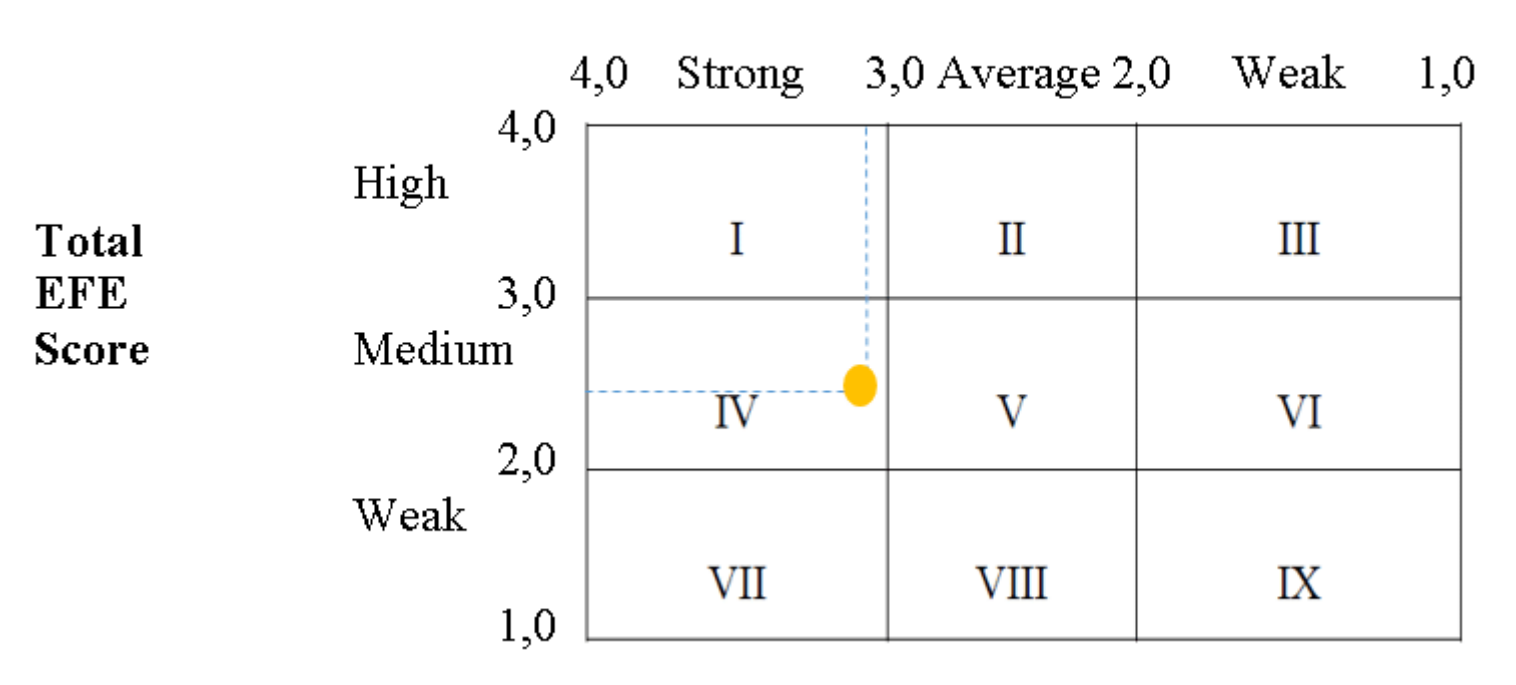

**Total IFE Score** 

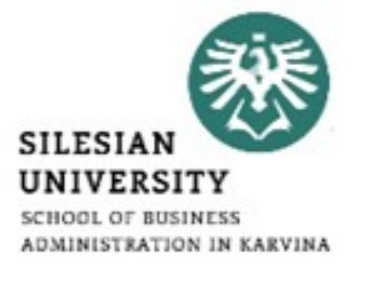

# **Generating a Strategic Factors Analysis Summary SFAS Matrix**

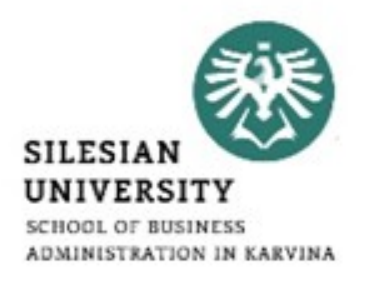

- The EFAS and IFAS Tables plus the SFAS Matrix have been developed to deal with the criticisms of SWOT analysis.
- When used together, they are a *powerful analytical set of tools* for strategic analysis.
- The **SFAS** (Strategic Factors Analysis Summary) **Matrix** summarizes an organization's strategic factors by combining the external factors from the EFAS Table with the internal factors from the IFAS Table.

## **Generating a Strategic Factors Analysis Summary SFAS Matrix**

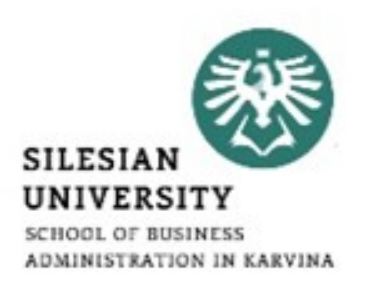

- The SFAS Matrix requires a strategic decision maker to condense these strengths, weaknesses, opportunities, and threats into fewer than 10 strategic factors.
- This is done by reviewing and revising the weight given each factor. The revised weights reflect the priority of each factor as a determinant of the company's future success.
- The highest-weighted EFAS and IFAS factors should appear in the SFAS Matrix.

**SILESIA** 

**Generating a Strategic Factors Analysis Summary SFAS Matrix – can create following these steps:**

- **1. In Column 1** (*Strategic Factors*), list the most important EFAS and IFAS items. After each factor, indicate whether it is a Strength  $(S)$ , Weakness  $(W)$ , an Opportunity (O), or a Threat (T).
- **2. In Column 2** (*Weight*), assign weights for all of the internal and external strategic factors. This means that the weights calculated earlier for EFAS and IFAS will probably have to be adjusted.
- **3. In Column 3** (*Rating*), assign a rating of how the company's management is responding to each of the strategic factors.

These ratings will probably (but not always) be the same as those listed in the EFAS and IFAS Tables.

- **4. In Column 4** (*Weighted Score*), multiply the weight in Column 2 for each factor by its rating in Column 3 to obtain the factor's rated score.
- **5. In Column 5** (*Duration*), indicate short-term (less than one year), intermediate-term (one to three years), or long-term (three years and beyond).
- **6. In Column 6** (*Comments*), repeat or revise your comments for each strategic factor from the previous EFAS and IFAS Tables. The total weighted score for the average firm in an industry is always 3.0.

#### SFAS Matrix – Summary SFAS Matrix

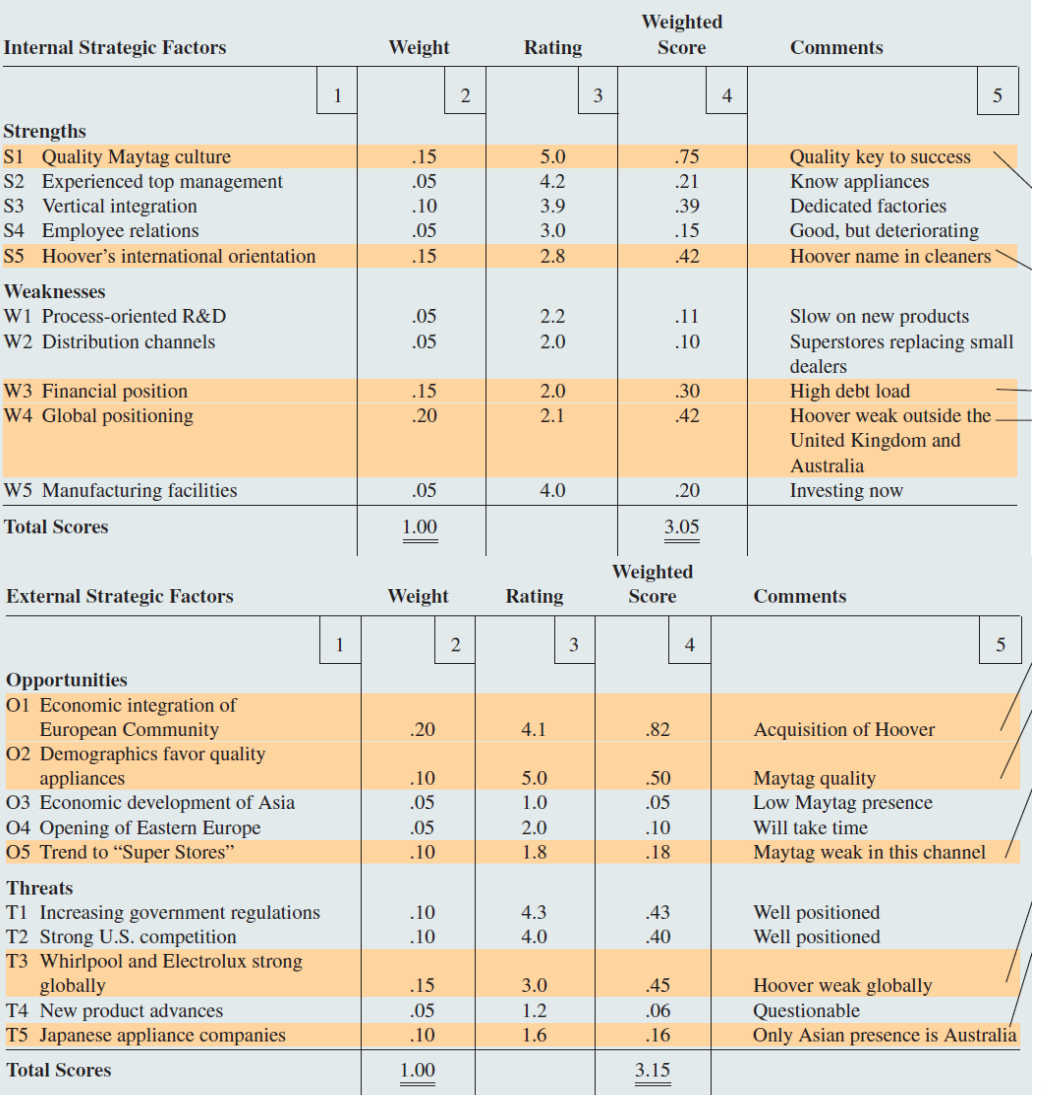

and the state of the

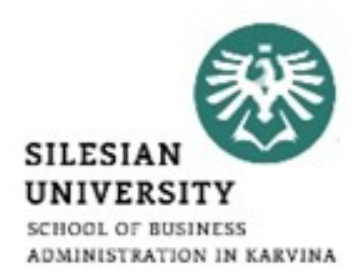

#### SFAS Matrix – Generating SFAS matrix

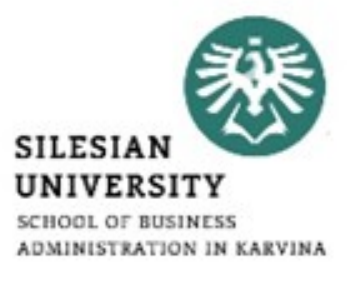

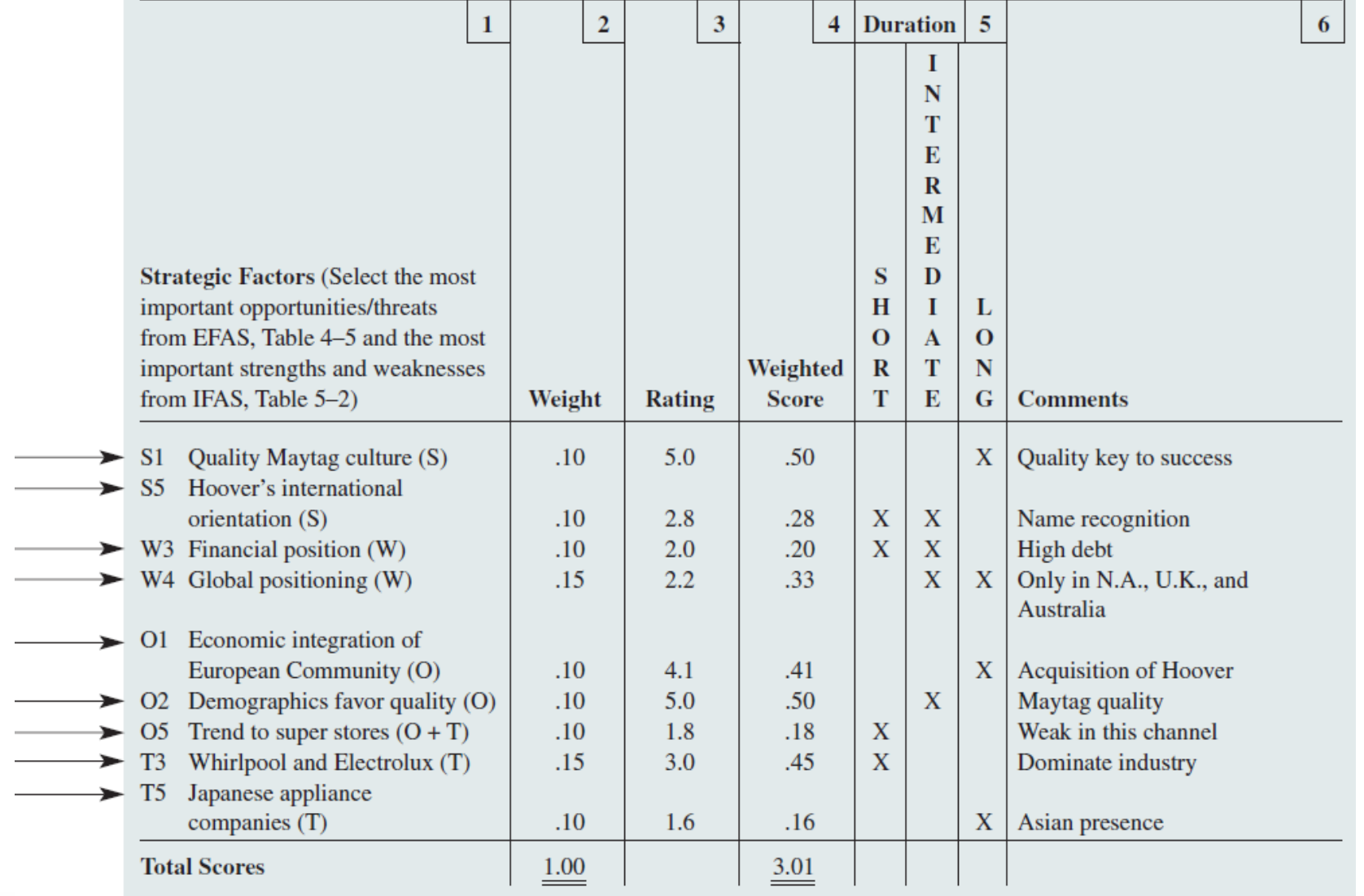

## SWOT Analysis

- The primary objective of a SWOT analysis is to help organizations develop a full awareness of all the factors involved in making a business decision.
- This method was created in the 1960s by Albert Humphrey of the Stanford Research Institute, during a study conducted to identify why corporate planning consistently failed. Since its creation, SWOT has become one of the most useful tools for business owners to start and grow their companies.
- A SWOT analysis is a compilation of company's strengths, weaknesses, opportunities and threats.
- The primary objective of a SWOT analysis is to help organizations develop a full awareness of all the factors involved in making a business decision.
- A SWOT (strengths, weaknesses, opportunities and threats) analysis is a planning process that helps company overcome challenges and determine what new leads to pursue.

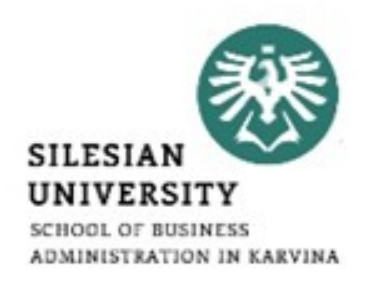

## SWOT Analysis

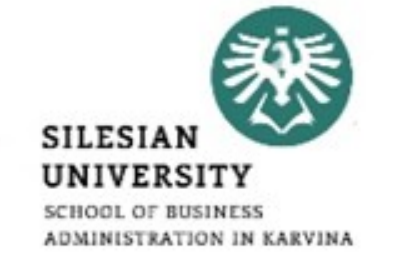

**Strengths (S)** and **weaknesses (W)** refer to **internal factors**, which are the resources and experience readily available to you. These are some commonly considered internal factors:

- financial resources (funding, sources of income and investment opportunities);
- physical resources (location, facilities and equipment);
- human resources (employees, volunteers and target audiences);
- access to natural resources, trademarks, patents and copyrights;
- current processes (employee programs, department hierarchies and software systems).

**External forces** influence and affect every company, organization and individual. Whether these factors are connected directly or indirectly to an **opportunity (O)** or **threat (T)**, it is important to note and document each one. External factors are typically things you or your company do not control, such as the following:

- market trends (new products, technology advancements and shifts in audience needs);
- economic trends (local, national and international financial trends);
- funding (donations, legislature and other sources);
- Demographics;
- relationships with suppliers and partners;
- political, environmental and economic regulations.

## **Generating Alternative Strategies by Using a TOWS Matrix**

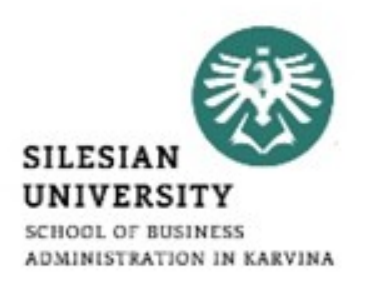

- The **TOWS Matrix** (TOWS is just another way of saying SWOT) illustrates how the external opportunities and threats facing a particular corporation can be matched with that company's internal strengths and weaknesses to result in four sets of possible strategic alternatives.
- This is a good way to *use brainstorming to create alternative strategies* that might not otherwise be considered.
- It forces strategic managers to *create various kinds of growth as well as retrenchment strategies*. It can be used to generate corporate as well as business strategies.

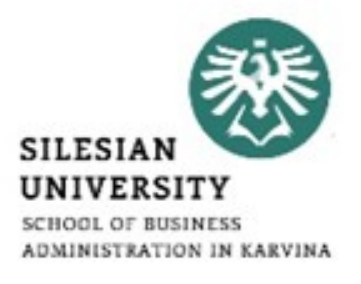

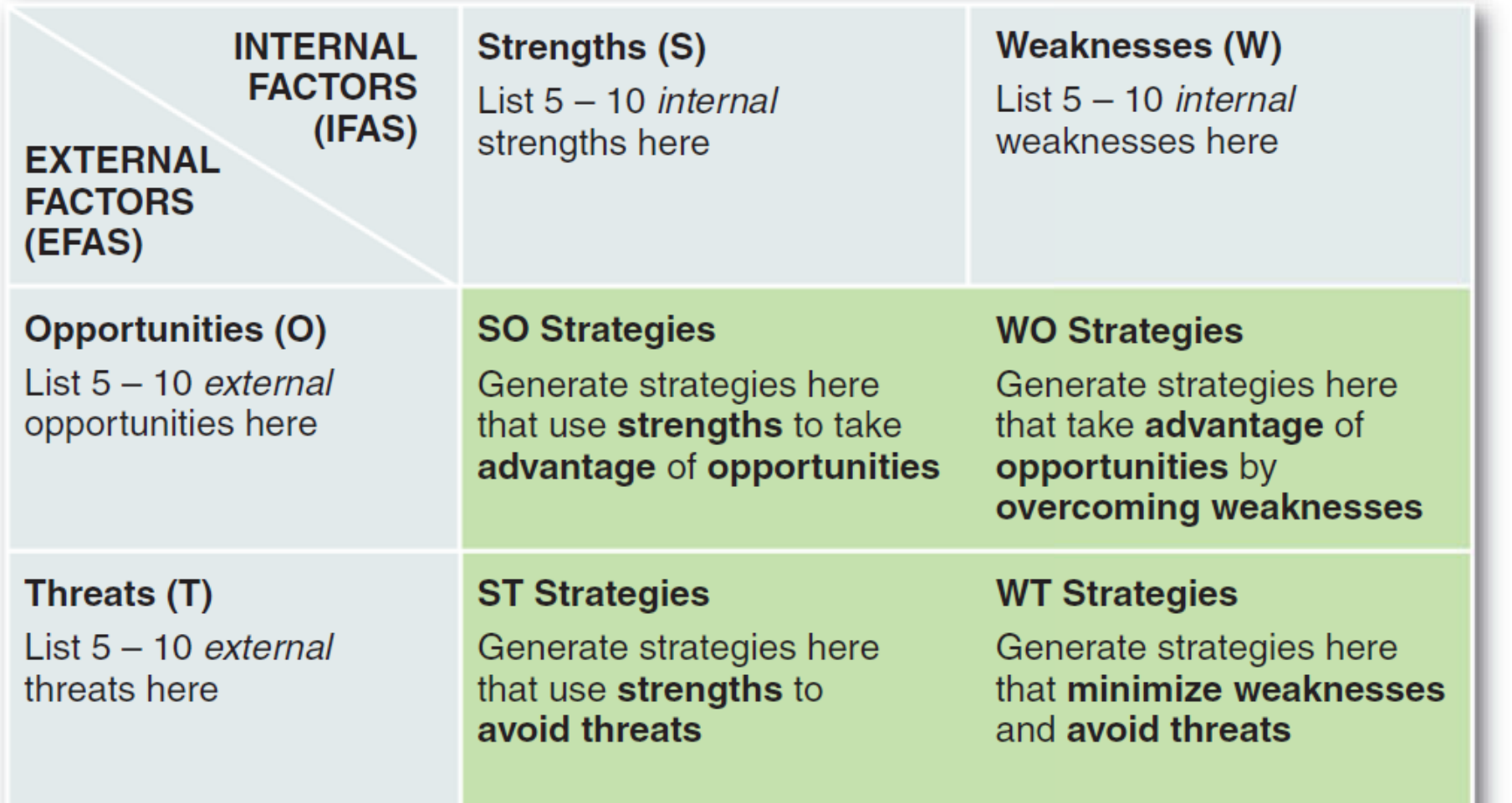

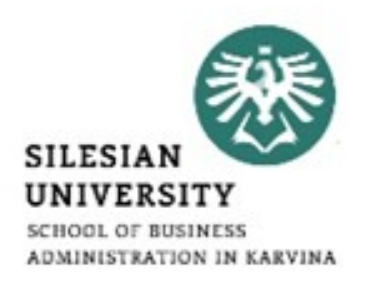

## **Top build a TOWS Matrix, take the following steps:**

**Generate a series of possible strategies** for the company or business unit under consideration based on particular combinations of the four sets of factors:

- **SO Strategies** are generated by thinking of ways in which a company or business unit could use its strengths to take advantage of opportunities.
- **ST Strategies** consider a company's or unit's strengths as a way to avoid threats.
- **WO Strategies** attempt to take advantage of opportunities by overcoming weaknesses.
- **WT Strategies** are basically defensive and primarily act to minimize weaknesses and avoid threats.

Some of the primary criticisms of SWOT analysis are:

- It generates lengthy lists.
- It uses no weights to reflect priorities.
- It uses ambiguous words and phrases.
- The same factor can be placed in two categories (e.g., a strength may also be a weakness).
- There is no obligation to verify opinions with data or analysis.
- It requires only a single level of analysis.
- There is no logical link to strategy implementation.

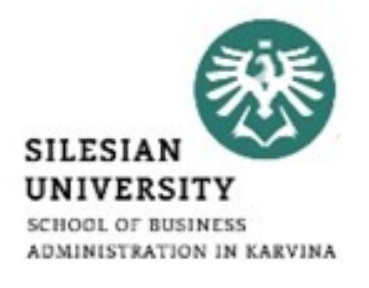

- Using the **TOWS** Matrix to identify a propitious niche is one way to develop a sustainable competitive advantage using those strategic factors.
- The goal is to find a **propitious niche** an extremely favorable niche that is so well suited to the firm's internal and external environment that other corporations are not likely to challenge or dislodge it.
- A niche is propitious to the extent that it currently is just large enough for one firm to satisfy its demand. After a firm has found and filled that niche, it is not worth a potential competitor's time or money to also go after the same niche.
- Such a niche may also be called a **strategic sweet spot** where a *company is able to satisfy customers' needs in a way that rivals cannot*, given the context in which it operates.

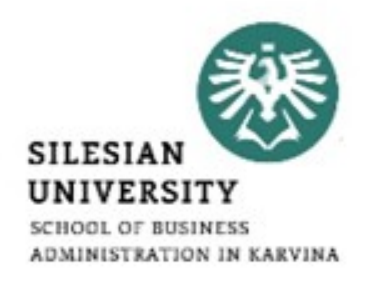

#### **Finding a Propitious Niche - The strategic sweet spot**

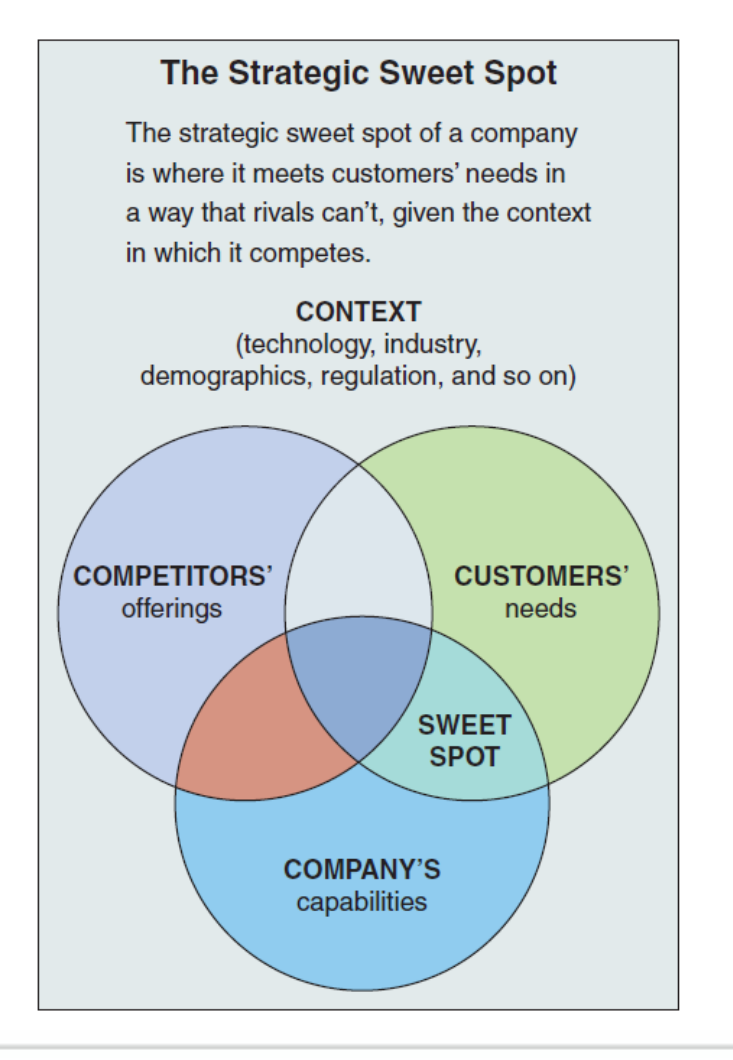

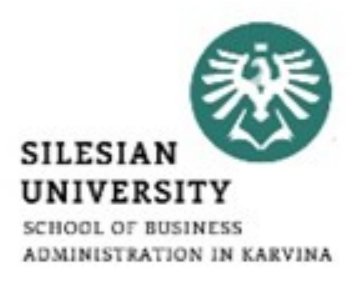

#### SPACE Matrix

- The Strategic Position & ACtion Evaluation matrix or short a SPACE matrix is a strategic management tool that focuses on strategy formulation especially as related to the competitive position of an organization.
- The SPACE matrix can be used as a basis for other analyses, such as the SWOT analysis, BCG matrix model, industry analysis, or assessing strategic alternatives (IE matrix).
- The SPACE Matrix analysis functions upon two internal and two external strategic dimensions in order to determine the organization s strategic posture in the industry.
- The SPACE matrix is based on four areas of analysis: internal strategic dimensions (financial strength FS and competitive advantage CA), external strategic dimensions (environmental stability ES and industry strength (IS).
- The SPACE matrix calculates the importance of each of these dimensions and places them on a Cartesian graph with X and Y coordinates.

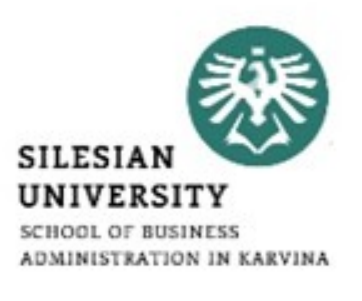

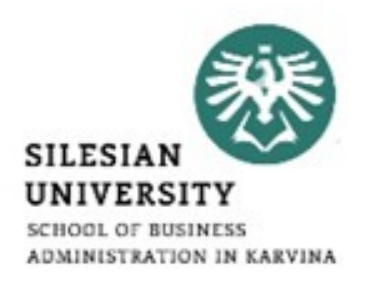

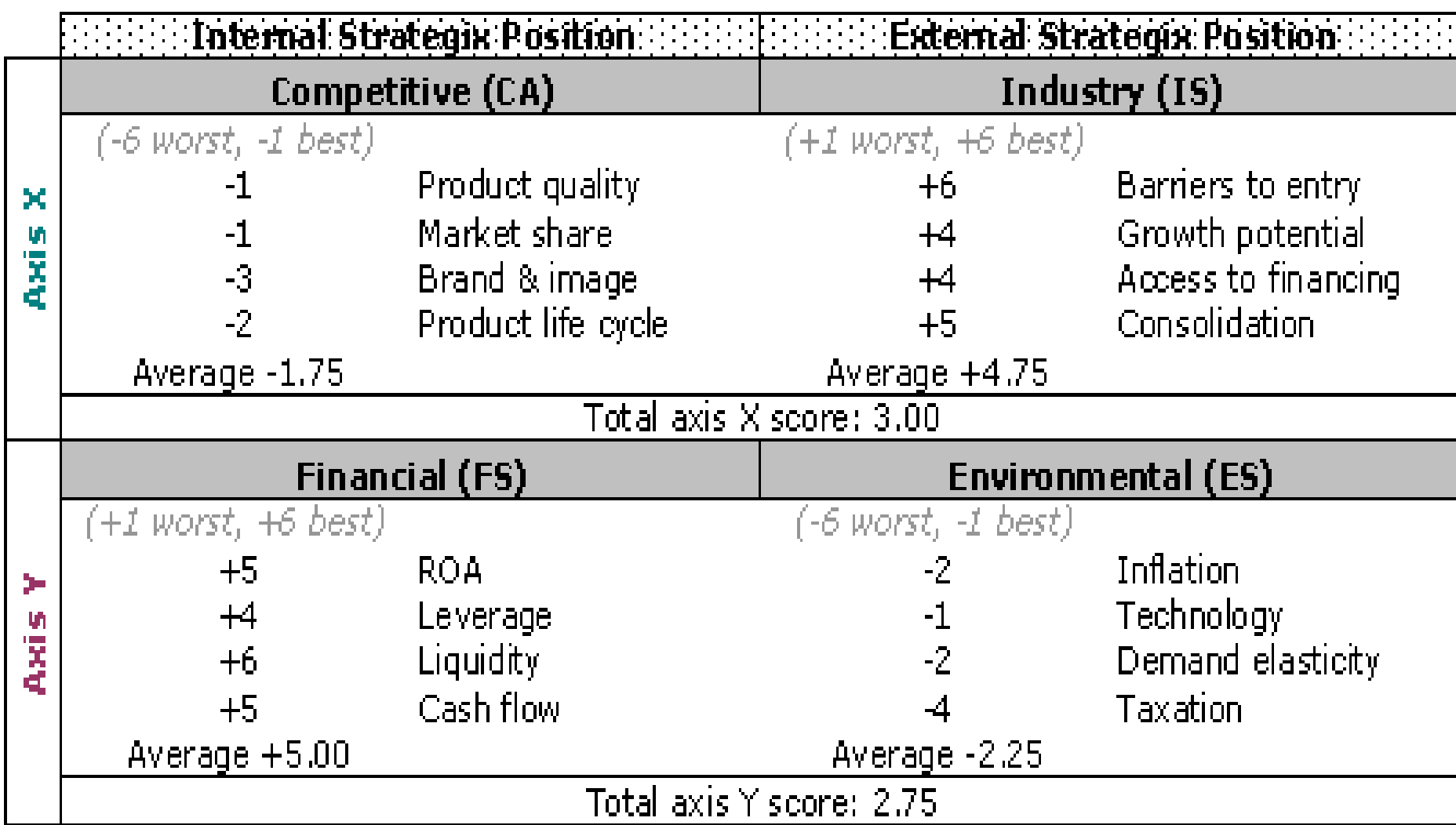

#### SPACE Matrix

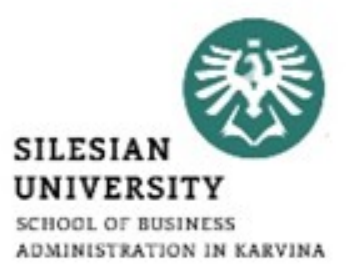

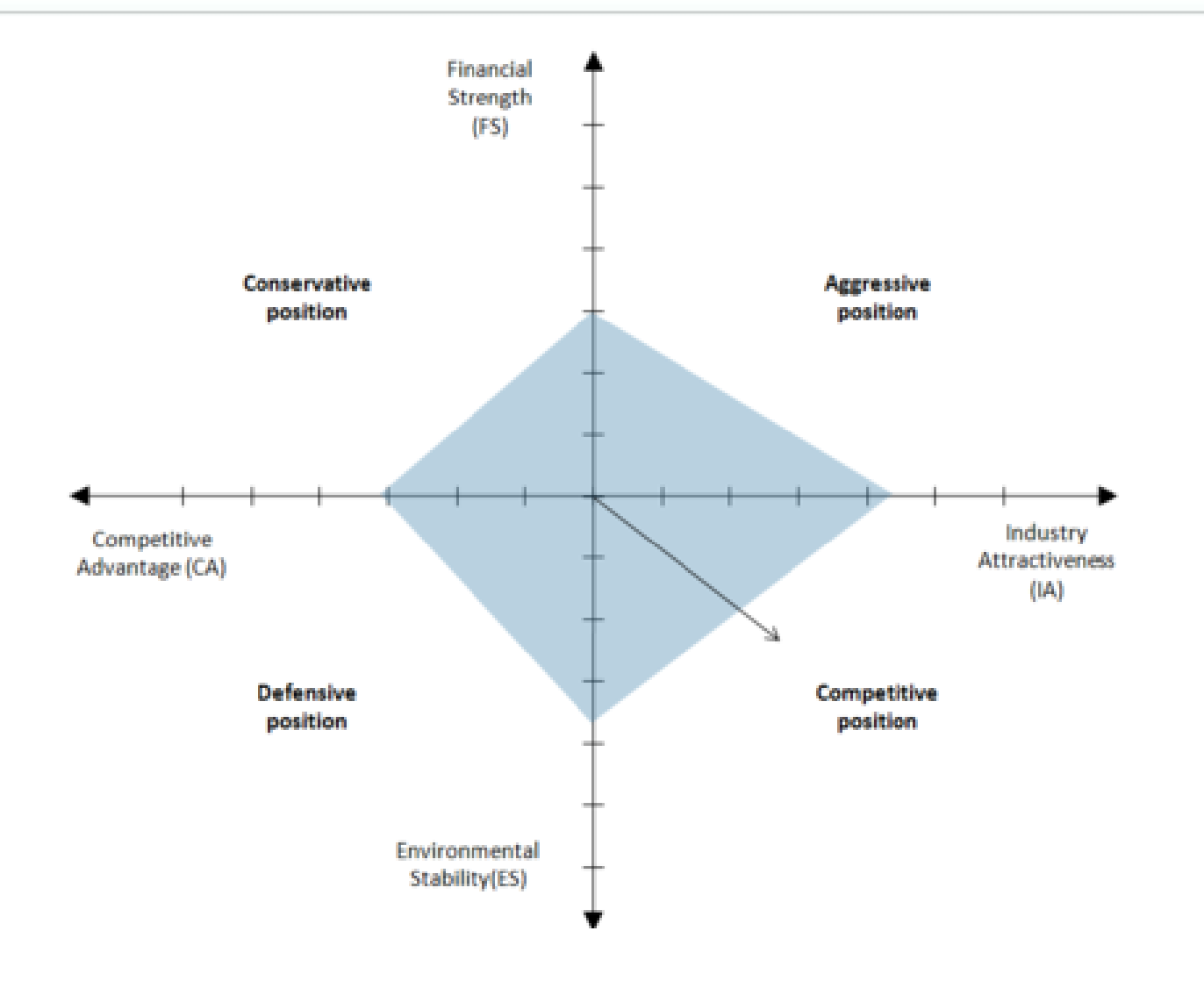